**Simulation Based on Michel Fodje's epr-simple simulation translated from Python to Mathematica by John Reed 13 Nov 2013 and Quaternions Modified by Fred Diether for Completely Local-Realistic Sep 2021 Some parts by Bill Nelson. Includes Joy's** S**3 Quaternion Model.**

Load Quaternion Package, Set Run Time Parameters, Initialize Arrays and Tables

In[147]:= **<< Quaternions`; β0 = Quaternion[1, 0, 0, 0]; β1 = Quaternion[0, 1, 0, 0]; β2 = Quaternion[0, 0, 1, 0]; β3 = Quaternion[0, 0, 0, 1]; Qcoordinates = {β1, β2, β3}; m = 2 000 000; trialDeg = 721; Ls1 = ConstantArray[0, m]; Ls2 = ConstantArray[0, m]; λ1 = ConstantArray[0, m]; λ2 = ConstantArray[0, m]; qa = ConstantArray[0, m]; aq1 = ConstantArray[0, m]; qa1 = ConstantArray[0, m]; qb = ConstantArray[0, m]; bq1 = ConstantArray[0, m]; qb1 = ConstantArray[0, m]; aa1 = ConstantArray[0, m]; bb1 = ConstantArray[0, m]; outA1 = Table[{0, 0, 0, 0}, m]; outA2 = Table[{0, 0, 0, 0}, m]; outB1 = Table[{0, 0, 0, 0}, m]; outB2 = Table[{0, 0, 0, 0}, m]; plotq = Table[{0, 0}, m]; a1 = ConstantArray[0, m]; b1 = ConstantArray[0, m]; A = ConstantArray[0, m]; B = ConstantArray[0, m]; nPP = ConstantArray[0, trialDeg]; nNN = ConstantArray[0, trialDeg]; nPN = ConstantArray[0, trialDeg]; nNP = ConstantArray[0, trialDeg]; nAP = ConstantArray[0, trialDeg]; nBP = ConstantArray[0, trialDeg]; nAN = ConstantArray[0, trialDeg]; nBN = ConstantArray[0, trialDeg]; ϕ = 3; β = 0.32; ξ = 0.933; (\*Adustable parameters for fine tuning\*)**

Generating Particle Data with Three Independent Do-Loops

```
In[185]:= Doθ = RandomReal[{-179, 180}]; (*Singlet vector angle*) (*Hidden Variable*)
        \lambda1 [i] = \beta \left(\cos\left[\frac{\theta}{3}\right] \wedge 2\right) ;
        \lambda2 [[i] ] = \xi \left(\cos\left[\frac{\theta}{3}\right] \wedge 2\right) ;
       \theta\theta = NFlatten[\{\text{FromPolarCoordinates}\}\{1, \theta * \pi/180\}\}, \theta\}];
       Ls1[[i]] = θθ.Qcoordinates;
        Ls2[[i]] = -θθ.Qcoordinates, {i, m}
In[186]:= Doa = RandomInteger[{-179, 180}]; (*Detector vector angle 1 degree increments*)
        aa1[[i]] = a;
        aa = N\left[\text{Flatten}\left\{\text{FromPolarCoordinates}\left\{\{1, a * \pi/180\}\right\}, 0\right\}\right];Da = aa.Qcoordinates; (*Convert to quaternion coordinates*)
        qa = Da ** Ls1[[i]];
        qa1[[i]] = qa;
        aq = --Da ** Ls1[[i]];
        aq1[[i]] = aq;
        If [Abs [Re[qa]] > \lambda1[[i]], Aa1 = Sign [Re[qa]], Aa1 = Re[aq]];
        outA1[[i]] = {a, Aa1, i, qa}, {i, m}
      Do[If[Abs[Re[qa1[[i]]]] < \lambda 2[[i]], Aa2 = -Sign[qa1[[i]][[4]]], Aa2 = Re[aq1[[i]]]];outA2[[i]] = {aa1[[i]], Aa2, i + m, qa1[[i]]}, {i, m}]
      outA = Catenate[{outA1, outA2}];
In[189]:= Dob = RandomInteger[{-179, 180}]; (*Detector vector angle 1 degree increments*)
        bb1[[i]] = b;
       bb = N\left[\text{Flatten}\left\{\text{FromPolarCoordinates}\left\{\{1, b * \pi / 180\}\right\}, \theta\right\}\right];Db = bb.Qcoordinates; (*Convert to quaternion coordinates*)
        qb = Ls2[[i]] ** Db;
        qb1[[i]] = qb;
       bq = -(-Ls2[[i]] + * Db);bq1[[i]] = bq;
        If [Abs [Re [qb] ] > \lambda1 [[i] ], Bb1 = Sign [Re [qb] ], Bb1 = Re [bq] ];
        outB1[[i]] = {b, Bb1, i, qb}, {i, m}
      Do[If[Abs[Re[qb1[[i]]]] < \lambda 2[[i]], Bb2 = Sign[qb1[[i]][[4]]], Bb2 = Re[ba1[[i]]]];outB2[[i]] = {bb1[[i]], Bb2, i + m, qb1[[i]]}, {i, m}]
      outB = Catenate[{outB1, outB2}];
      Statistical Analysis of the Particle Data Received from Alice and Bob
In[192]:= m2 = 2 m;
      theta = ConstantArray[0, m2];
      a1 = outA[[A11, 1]]; A = outA[[A11, 2]]; b1 = outB[[A11, 1]]; B = outB[[A11, 2]];
```

```
Do[th = a1[[i]] - b1[[i]] + 361;
```

```
(*All angles are shifted by 361 degrees since θ1 is an index*)
theta[[i]] = th;
aliceD = A[[i]]; bobD = B[[i]];
If[aliceD ⩵ 1, nAP[[th]]++];
If[bobD ⩵ 1, nBP[[th]]++];
If[aliceD ⩵ -1, nAN[[th]]++];
If[bobD ⩵ -1, nBN[[th]]++];
If[aliceD ⩵ 1 && bobD ⩵ 1, nPP[[th]]++];
```

```
If[aliceD ⩵ 1 && bobD ⩵ -1, nPN[[th]]++];
If[aliceD ⩵ -1 && bobD ⩵ 1, nNP[[th]]++];
```
**If[aliceD ⩵ -1 && bobD ⩵ -1, nNN[[th]]++], {i, m2}]**

Calculating Mean Values of A, B, and AB, and Plotting the Results

```
In[196]:= mean = ConstantArray[0, trialDeg];
     sum1 = ConstantArray[0, trialDeg];
      sum2 = ConstantArray[0, trialDeg];
     D\circ [\text{sum1}[(i)] = (nPP[[i]] + nNN[[i]] - nPN[[i]] - nNP[[i]]);sum2[[i]] = nPP[[i]] + nPN[[i]] + nNP[[i]] + nNN[[i]] + 0.0000001;
     mean[[i]] = sum1[[i]]  sum2[[i]], {i, trialDeg}
In[200]:= simulation = ListPlot[mean, PlotMarkers → {Automatic, Tiny}];
     negcos = Plot \lceil - Cos [x Degree], {x, 0, 720}, PlotStyle → {Magenta}, AspectRatio → 7/16,
         Ticks \rightarrow {{{0, -360 °}, {90, -270 °}, {180, -180 °}, {270, -90 °}, {360, 0 °}, {450, 90 °},
             {540, 180 °}, {630, 270 °}, {720, 360 °}}, Automatic}, GridLines → Automatic;
     p1 = Plot[-1 + 2 x Degree / π, {x, 0, 180}, PlotStyle → {Gray, Dashed}];
     p2 = Plot[3 - 2 x Degree / π, {x, 180, 360}, PlotStyle → {Gray, Dashed}];
     p3 = Plot[-5 + 2 x Degree / π, {x, 360, 540}, PlotStyle → {Gray, Dashed}];
     p4 = Plot[7 - 2 x Degree / π, {x, 540, 720}, PlotStyle → {Gray, Dashed}];
```
Comparing Mean Values with -Cosine Function and Computing Averages

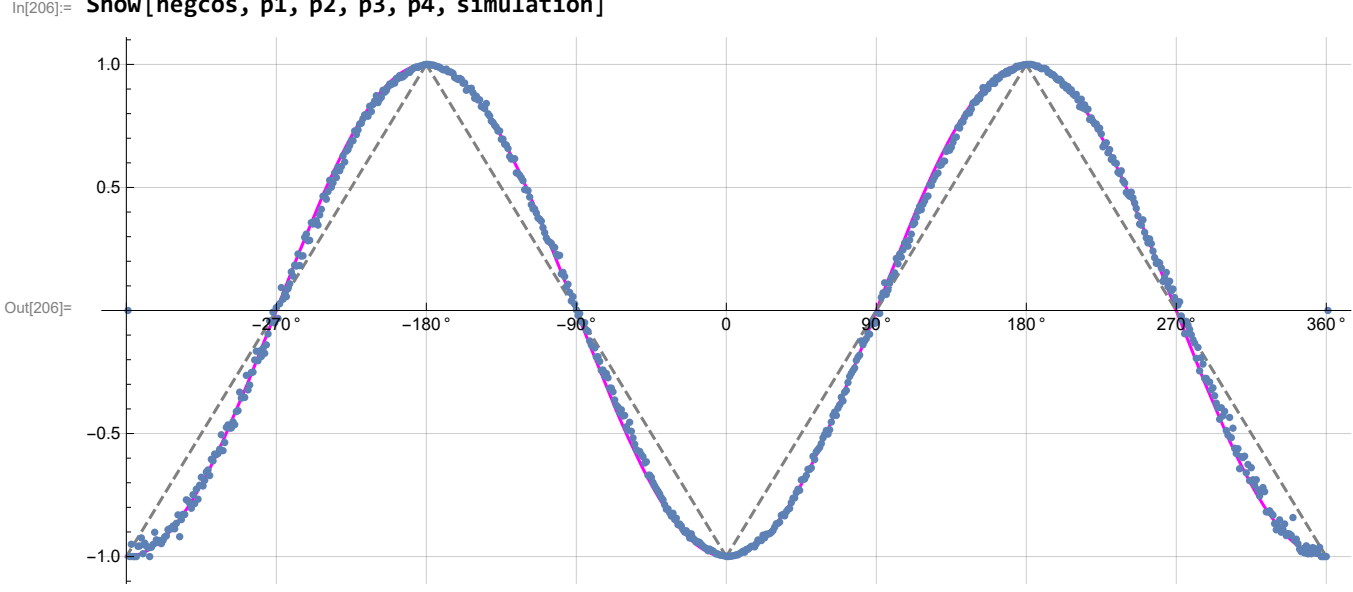

In[206]:= **Show[negcos, p1, p2, p3, p4, simulation]**

```
In[207]:=
      AveA = N\left[ Sum[A[[i]], {i, m}]\right]AveB = N\left[\text{Sum}[B[[i]], \{i, m\}]/m\right]Print["AveA = ", AveA];
      Print["AveB = ", AveB];
      PAP = N[Sum[nAP[[i]], {i, trialDeg}]];
      PBP = N[Sum[nBP[[i]], {i, trialDeg}]];
      PAN = N[Sum[nAN[[i]], {i, trialDeg}]];
      PBN = N[Sum[nBN[[i]], {i, trialDeg}]];
      PA1 = PAP / (PAP + PAN);
      PB1 = PBP / (PBP + PBN);
      Print["P(A+)= ", PA1]
      Print["P(B+)= ", PB1]
      \texttt{totAB} = \texttt{Sum}[nPP[[i]] + nNN[[i]] + nPN[[i]] + nNP[[i]], {i, trialDeg}];Print["Total Events = ", totAB]
      PP = NSum[nPP[[i]], {i, trialDeg}]  totAB;
      NN = NSum[nNN[[i]], {i, trialDeg}]  totAB;
      PN = N \cdot \text{Sum} \cdot \text{[NN]} \cdot \text{[i]}, \text{[i]} \cdot \text{triangle} \text{[j]}NP = NSum[nNP[[i]], {i, trialDeg}]  totAB;
      Print["Ave ++ = ", PP]
      Print["Ave -- = ", NN]
      Print["Ave +- = ", PN]
      Print["Ave -+ = ", NP]
      CHSH = Abs [N [mean [ [315] ] ] - N [mean [ [225] ] ] + N [mean [ [405] ] ] + N [mean [ [45] ] ] ];
      Print["Approx. CHSH = ", CHSH]
      AveA = -0.000115901AveB = 0.0014283P(A+) = 0.500033P(B+) = 0.500685Total Events = 1 990 970
      Ave ++ = 0.250471Ave -- = 0.249677Ave +- = 0.249462Ave -+ = 0.25039Approx. CHSH = 2.74057
      Product Calculation
```

```
In[231]:= (*q=0;
     q2a=outA[[All,4]];
     q2b=outB[[All,4]];
     plotq=Table[{0,0},m];
     angle=ConstantArray[0,m];
     Do[If[\lambda2[[i]]==1,q=q2a[[i]]**q2b[[i]],q=q2b[[i]]**q2a[[i]]];
       angle=theta[[i]]-361;
       plotq[[i]]={angle,Re[q]},{i,m}]
      sim=ListPlotplotq,PlotMarkers→{Automatic,Small},AspectRatio→716,
        Ticks→{{{-360,-360°},{-270,-270°},{-180,-180°},{-90,-90°},{0,0°},{90,90°},
            {180,180°},{270,270°},{360,360°}},Automatic},GridLines→Automatic;
     negcos1=Plot[-Cos[x Degree],{x,-360,360},PlotStyle→{Magenta}];
     Show[sim,negcos1]*)
```
Blue is the correlation data and magenta is the -cosine curve for an exact match.

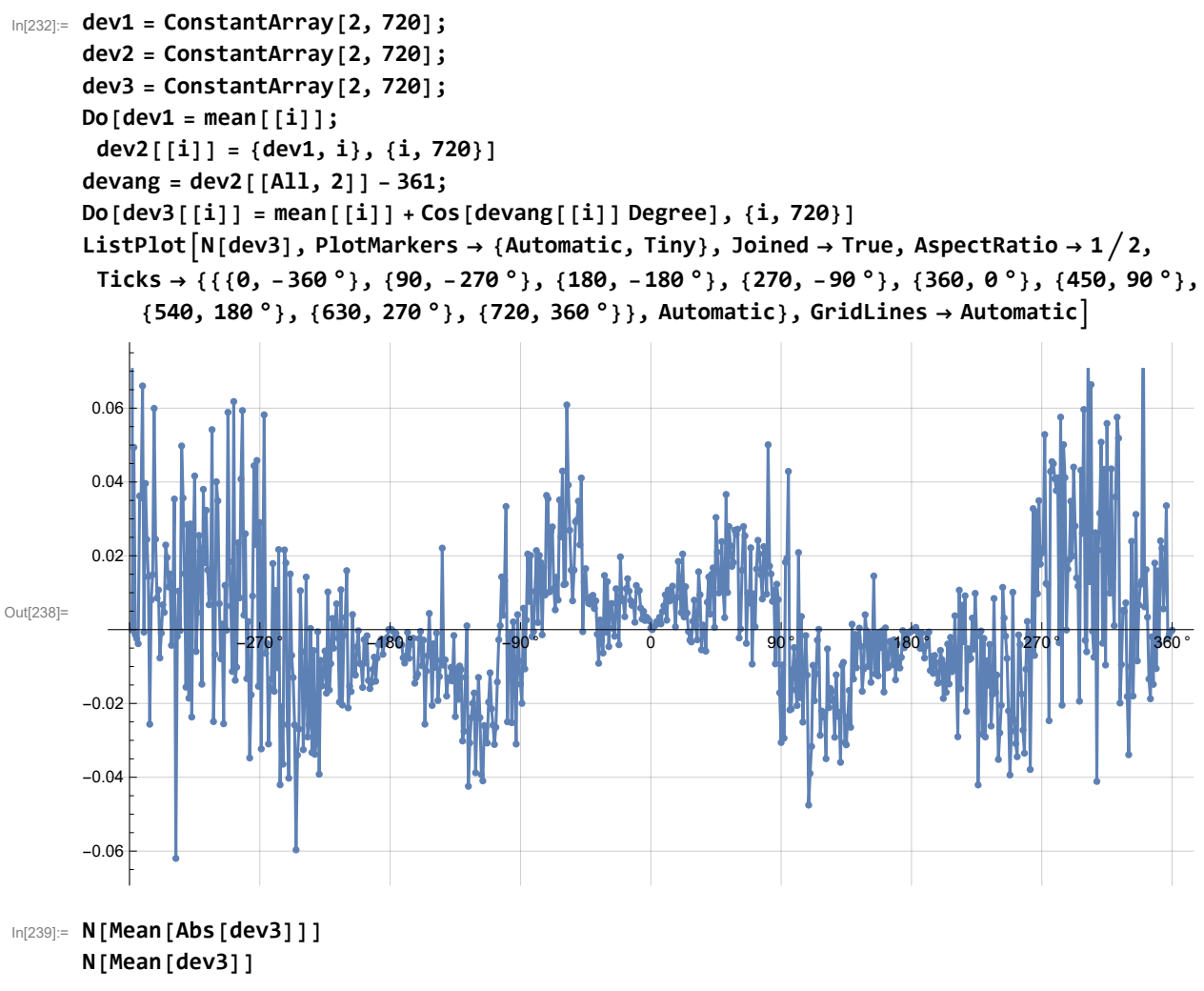

```
Out[239]= 0.0169498
```
Out[240]= 0.00273285